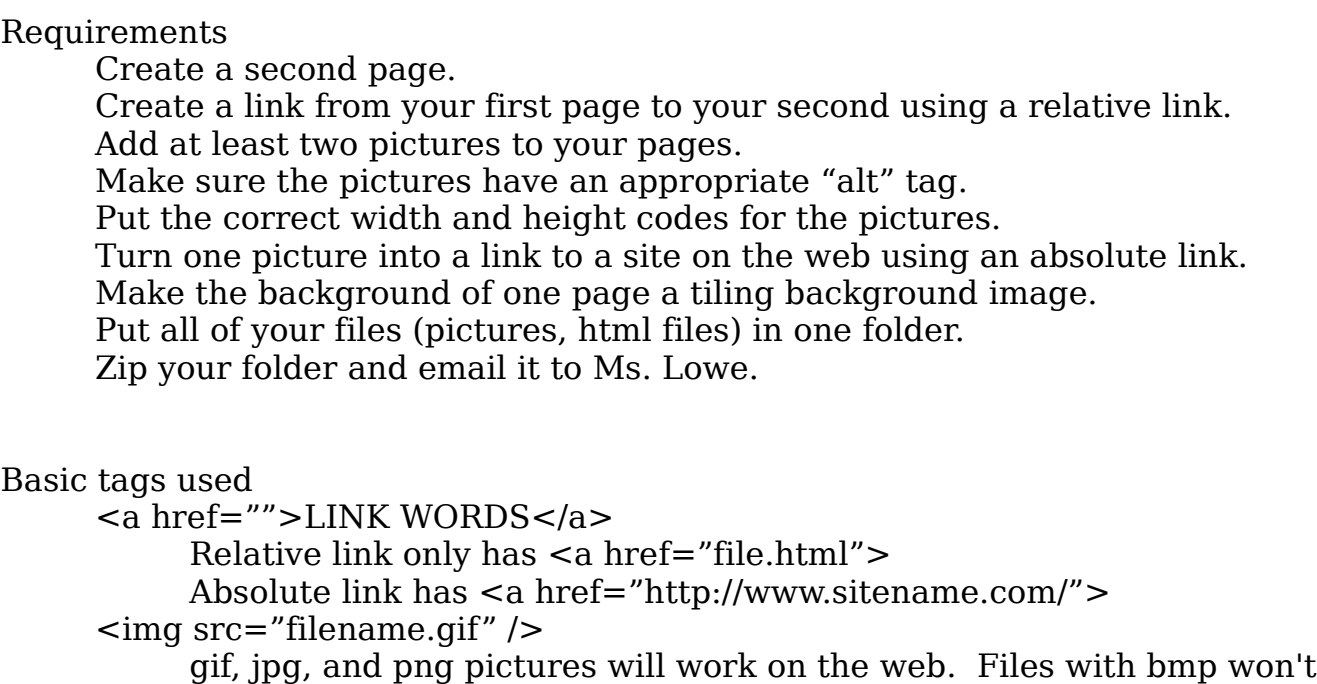

<img src="meow.jpg" alt=""Picture of a cat" />

 $\leq$ img src="meow.jpg" alt="cat" height="42" width="42" />

## CSS

<body style="background-image: url('filename.gif');"> May work as: <body style="background-image: url(filename.gif);">

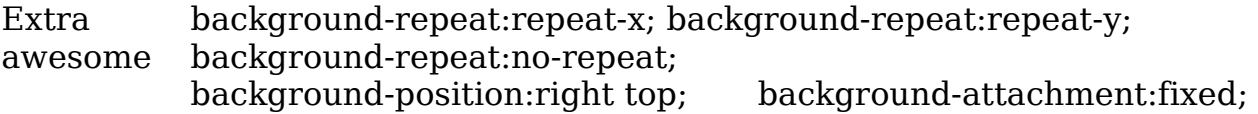

COOL [http://www.w3schools.com/cssref/tryit.asp?filename=trycss3\\_background\\_multiple](http://www.w3schools.com/cssref/tryit.asp?filename=trycss3_background_multiple)

## Points

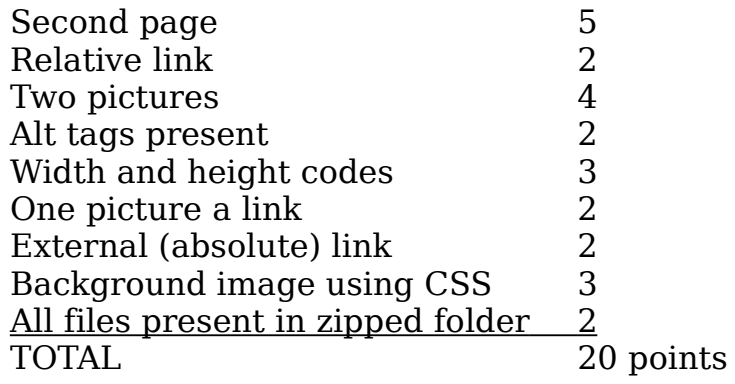